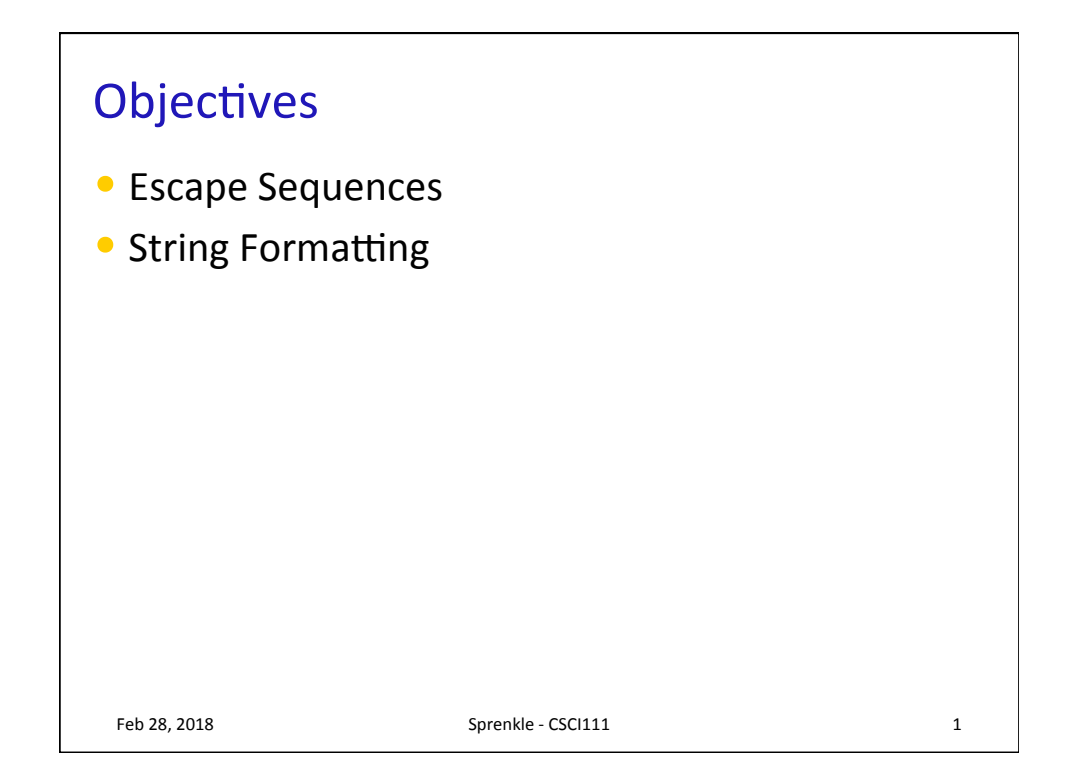

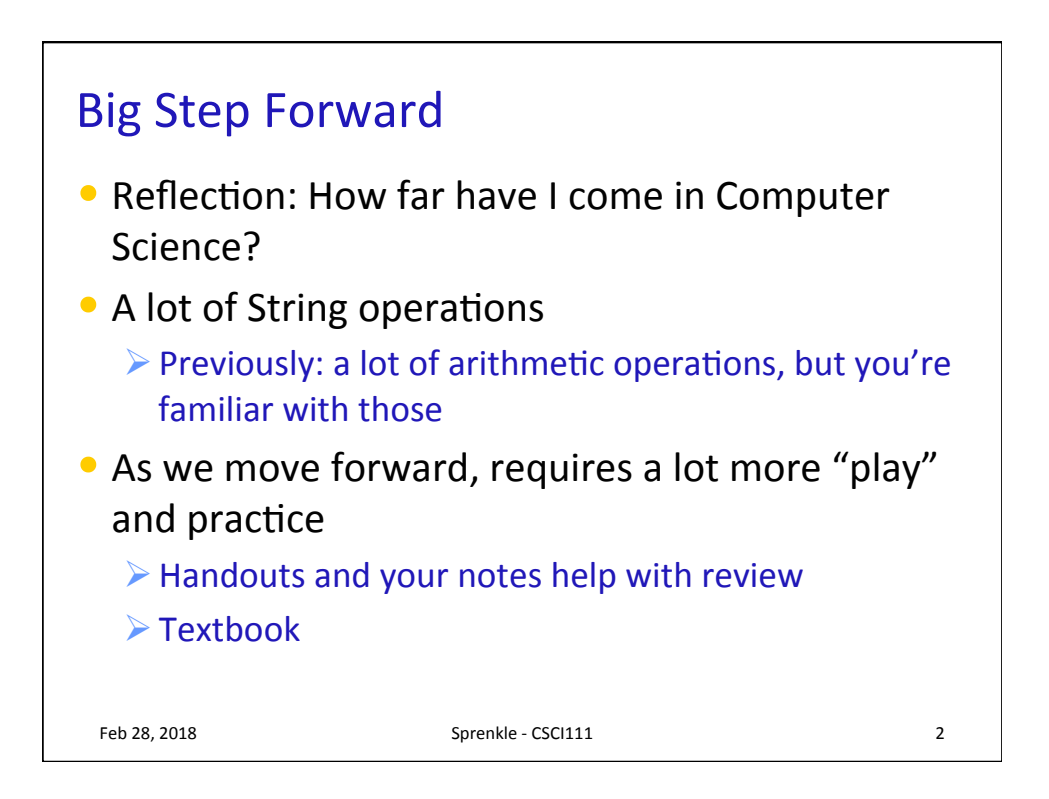

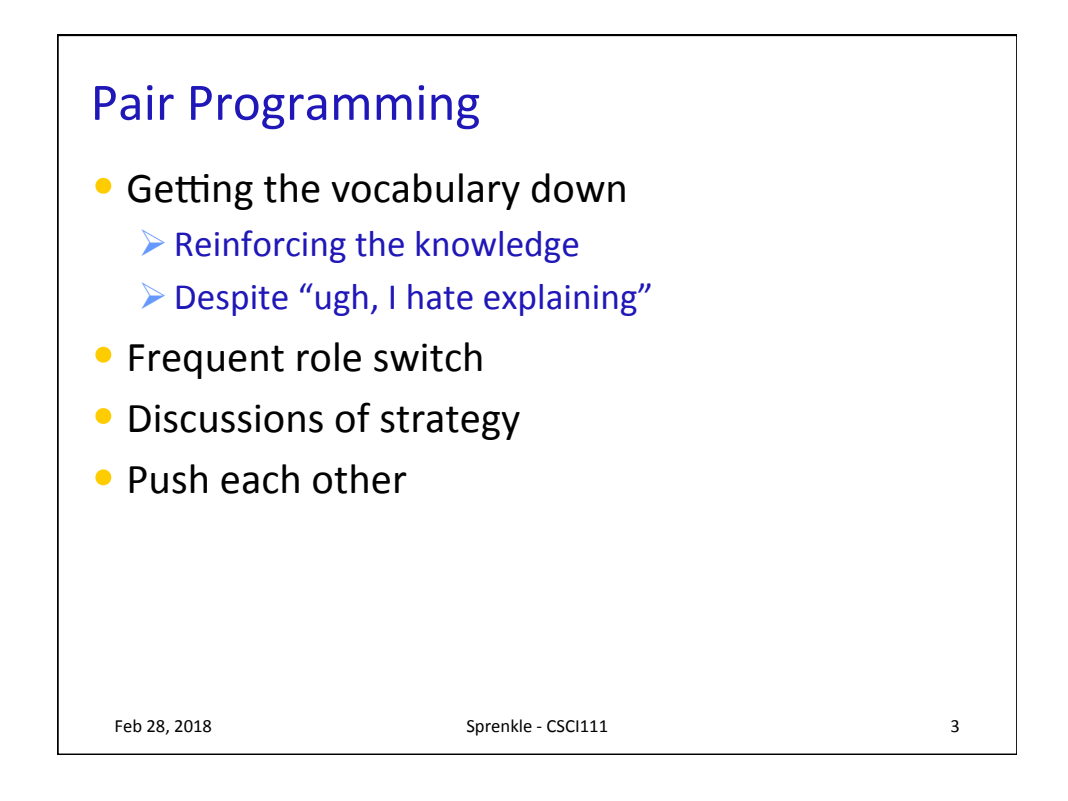

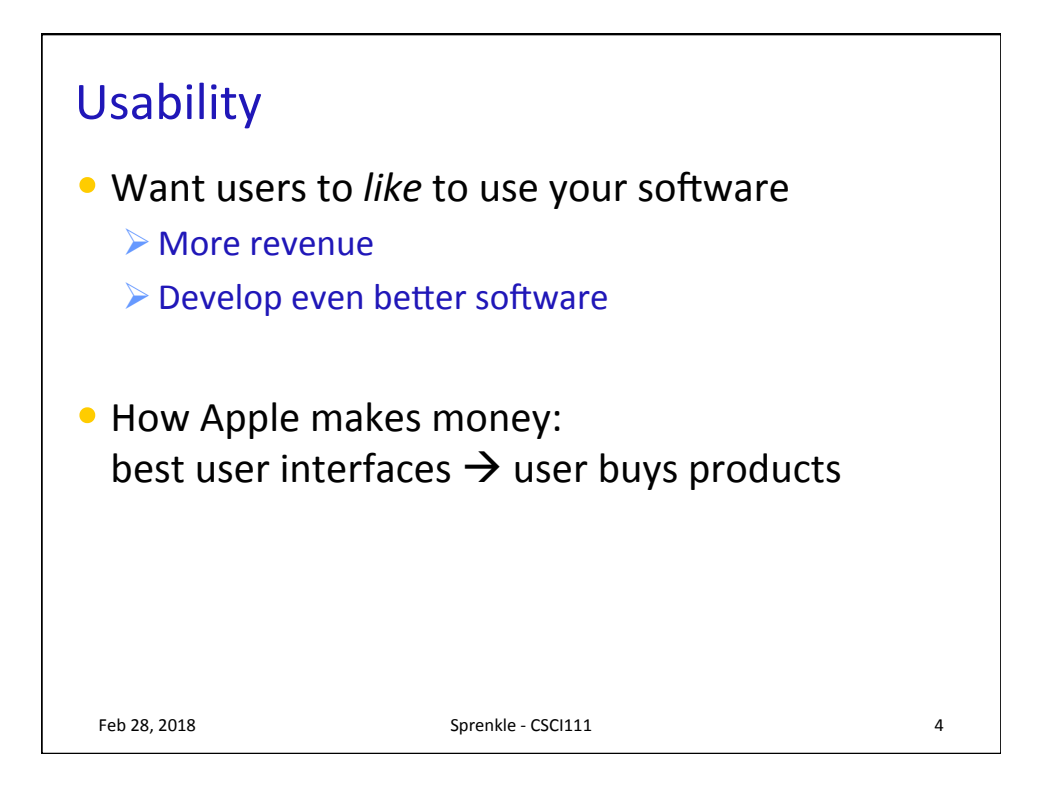

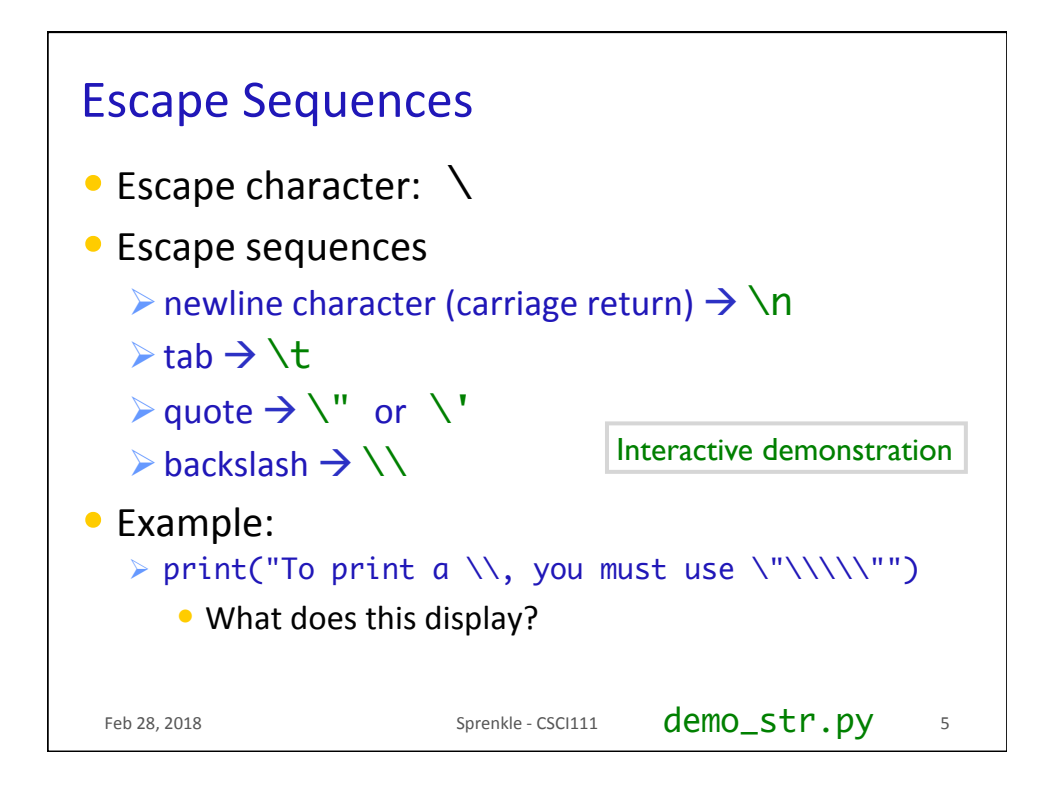

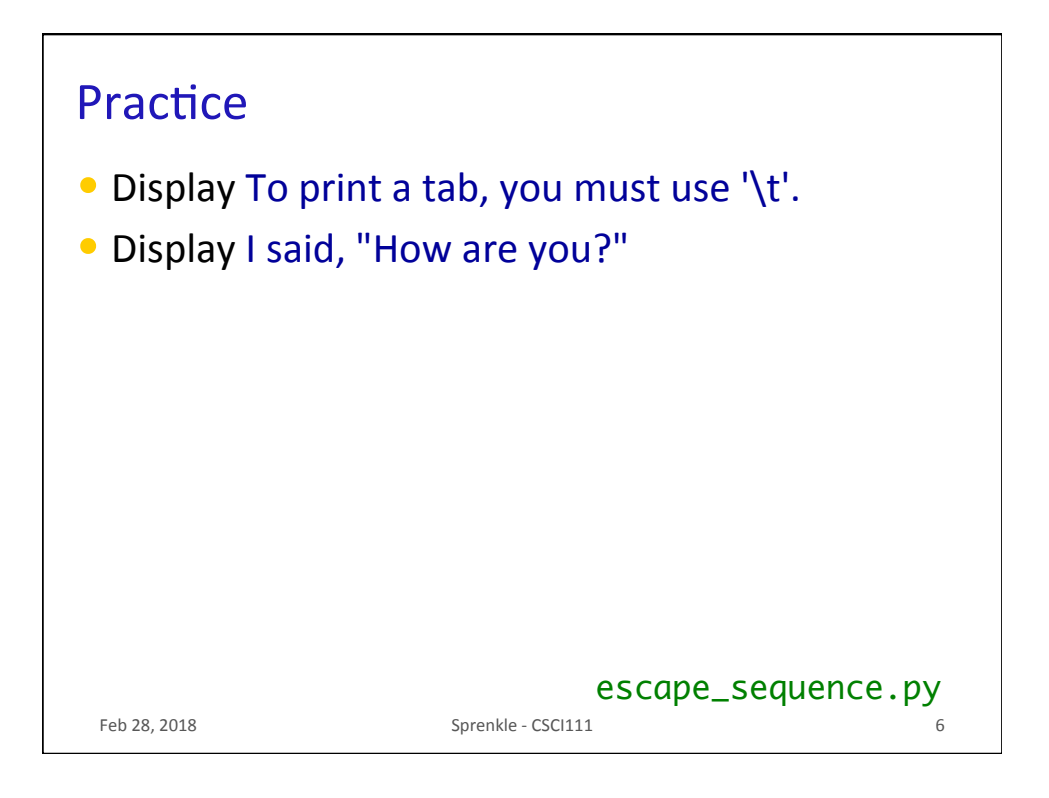

## **FORMATTING STRINGS** Feb 28, 2018 **Sprenkle** - CSCI111 **7**

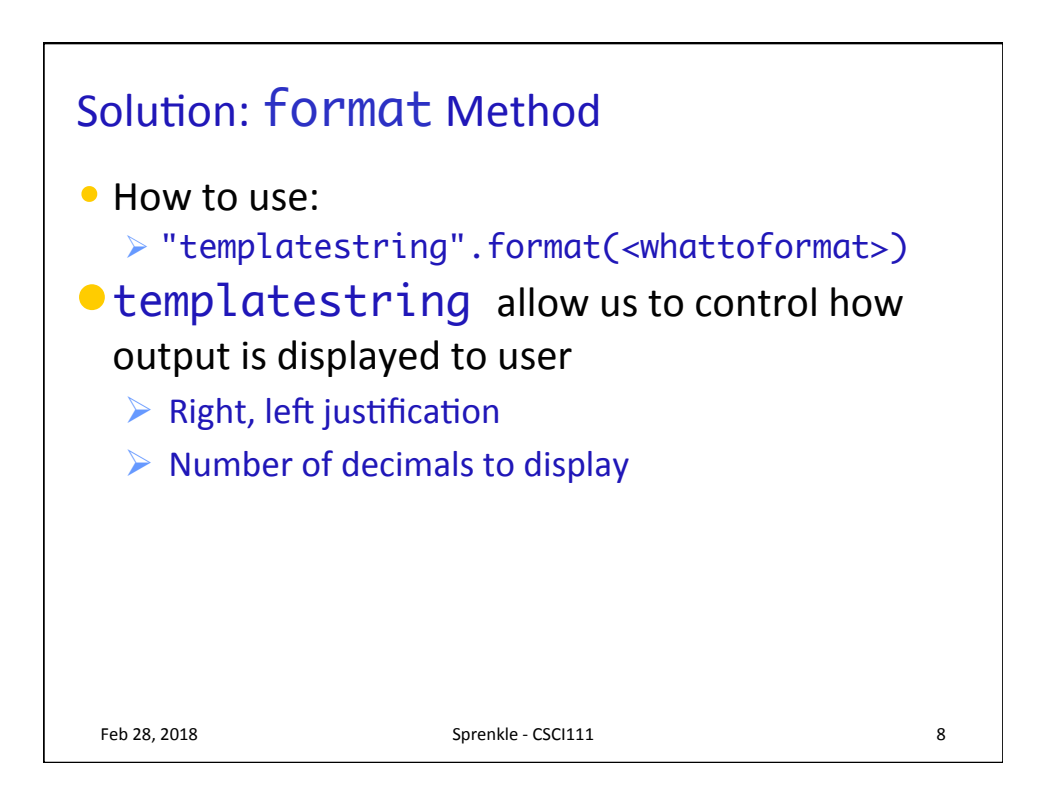

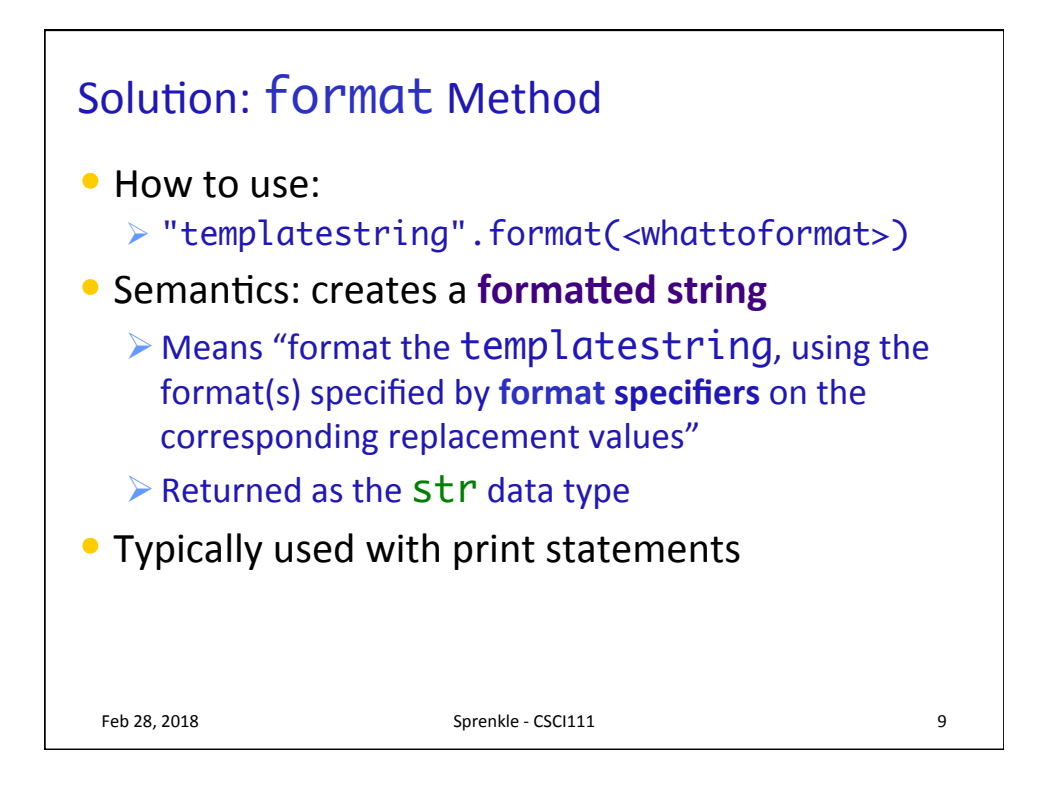

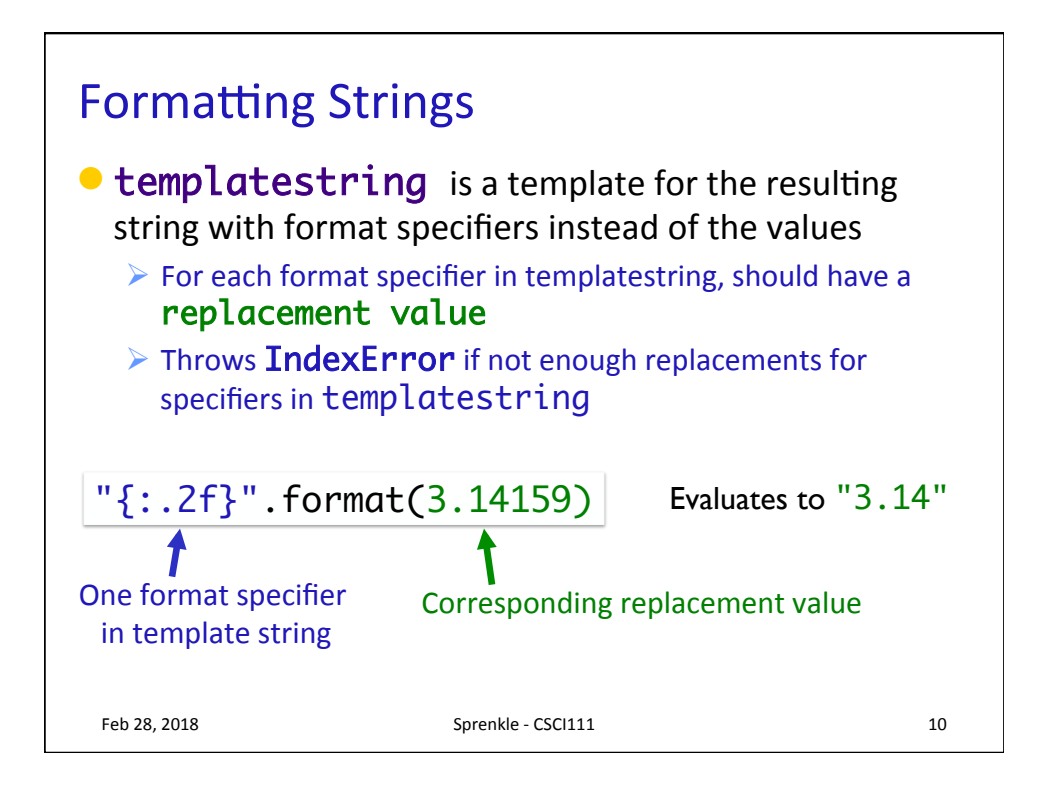

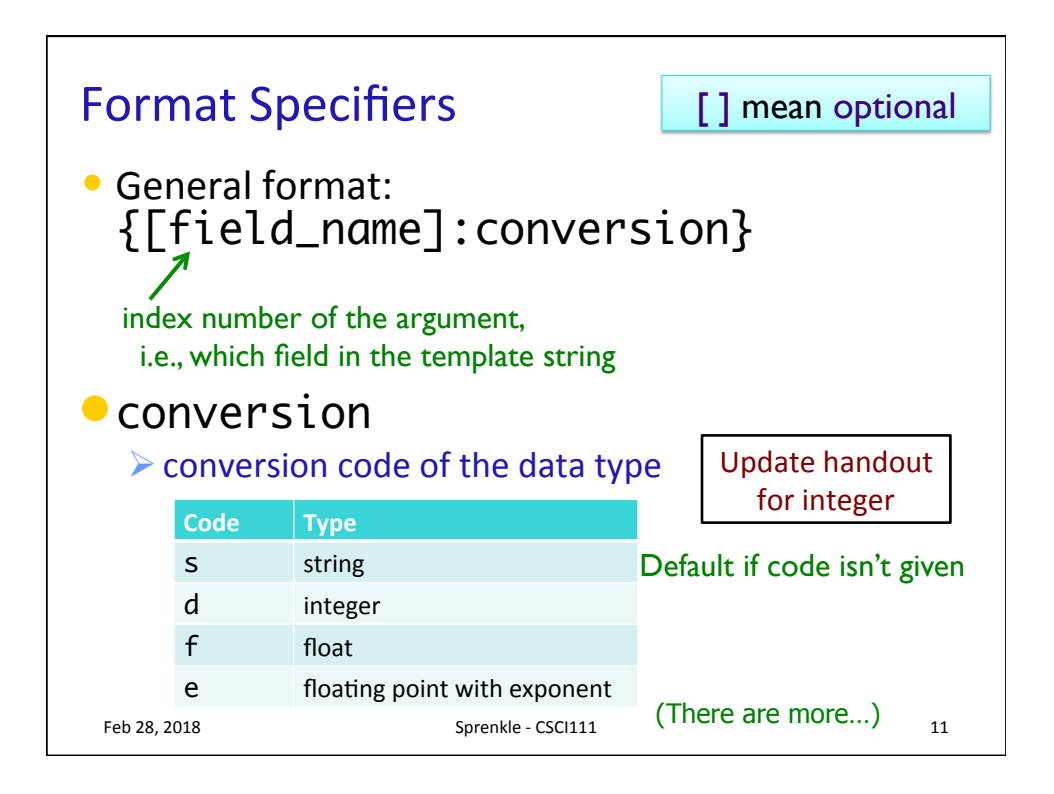

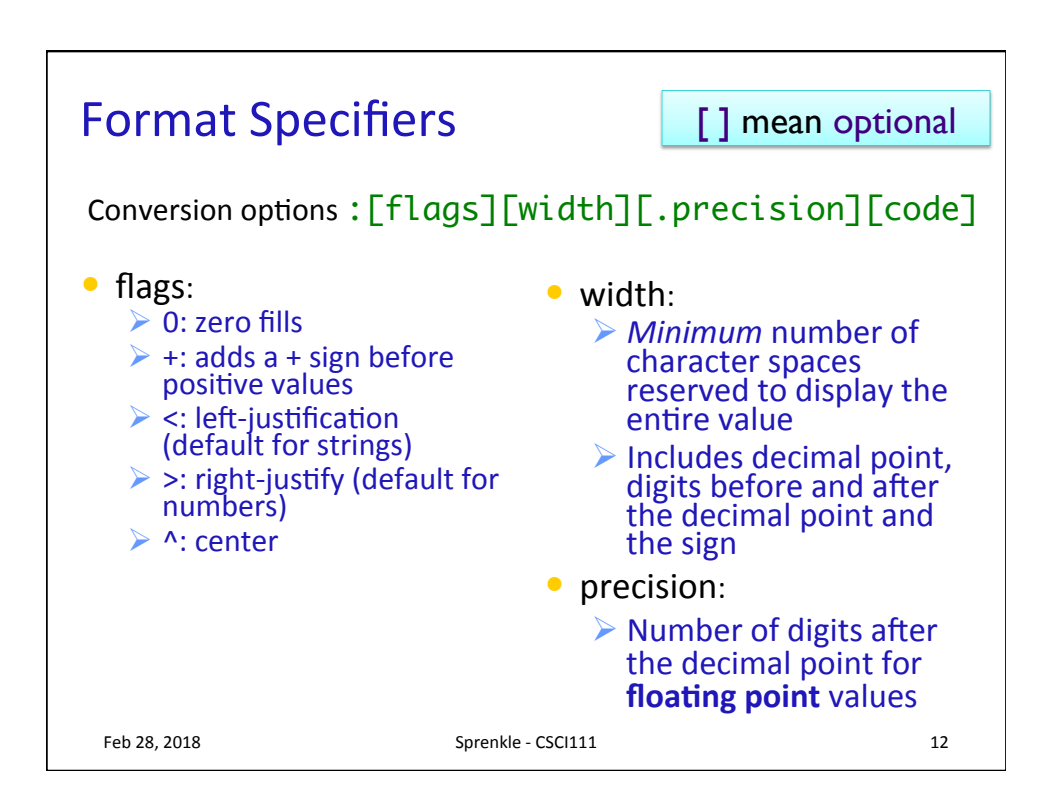

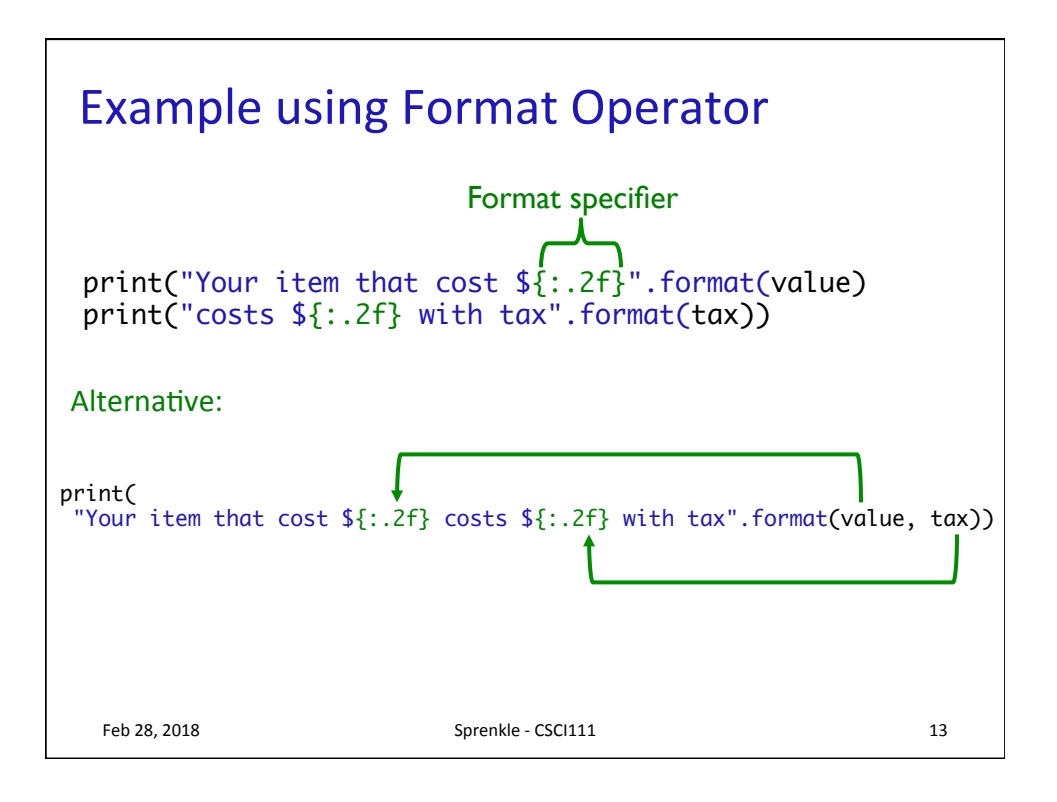

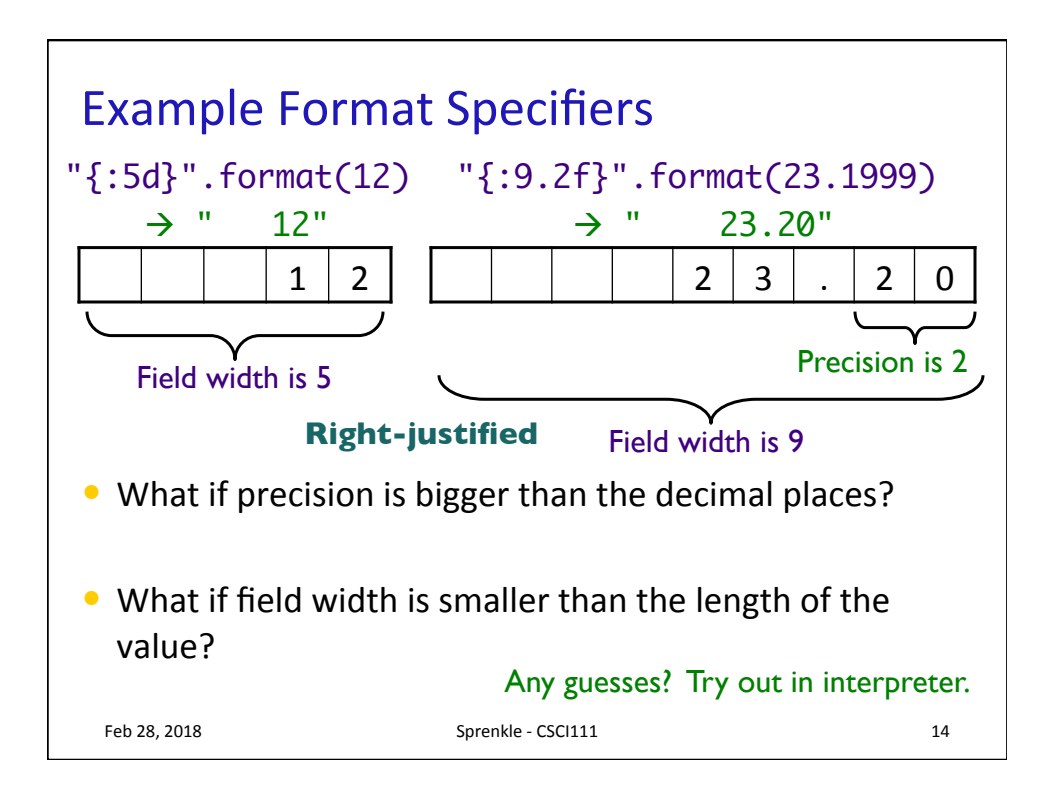

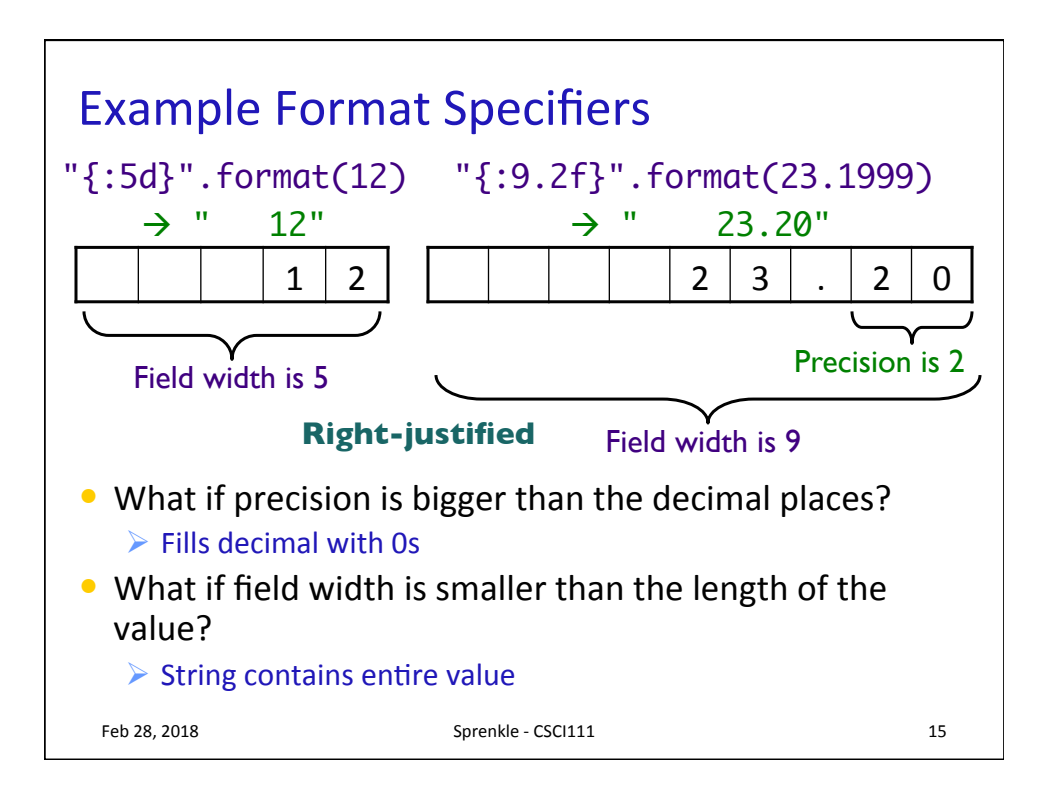

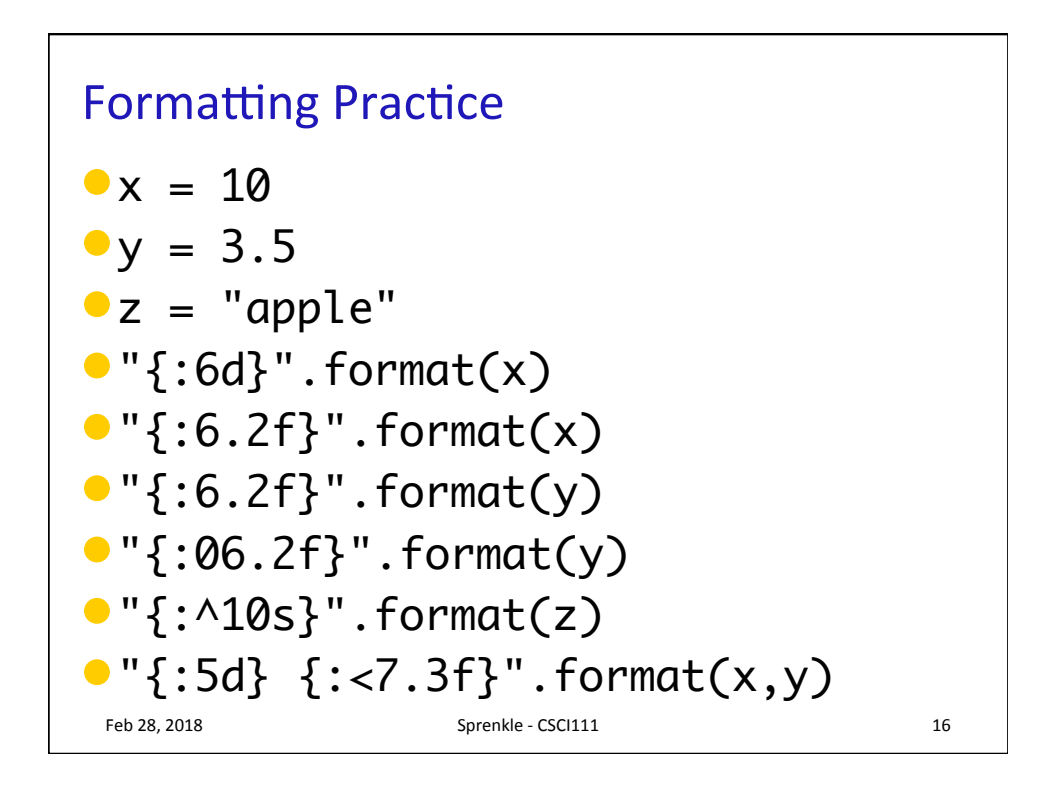

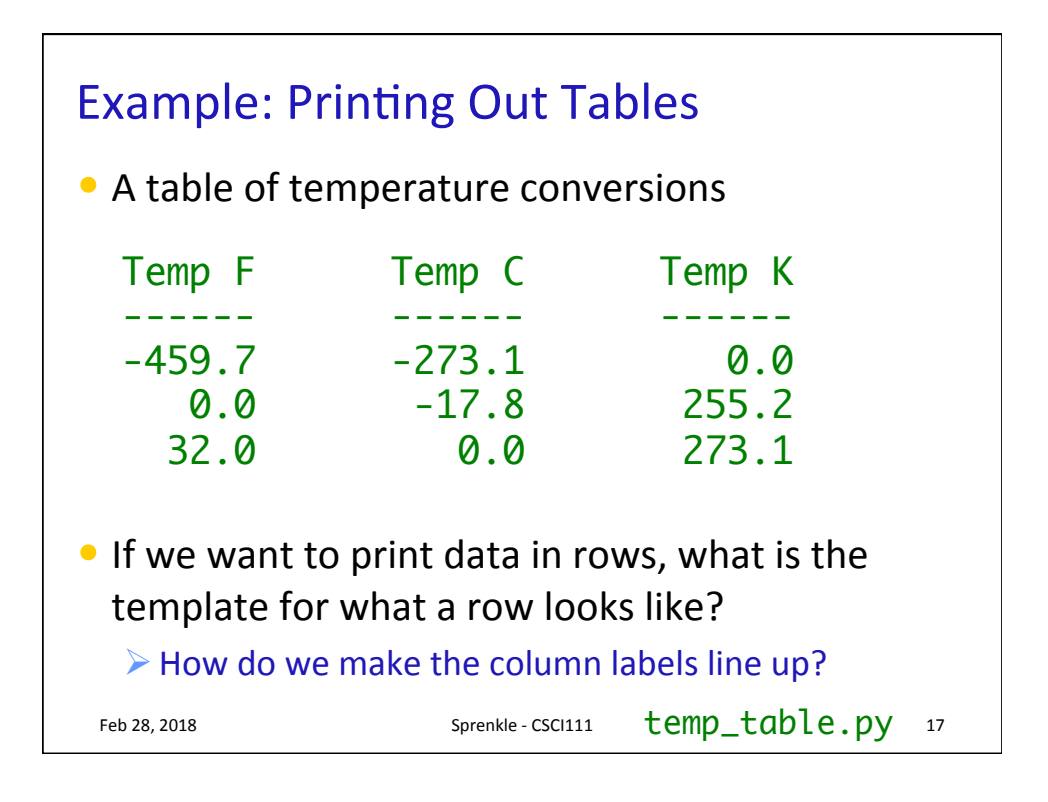

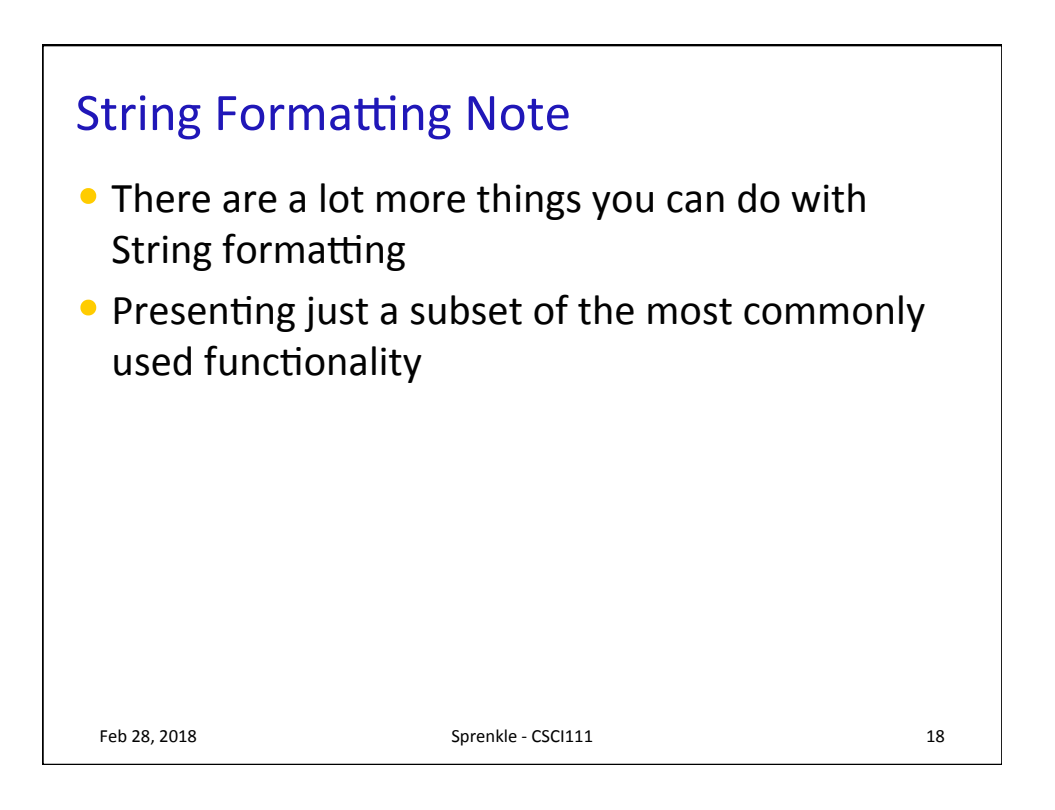

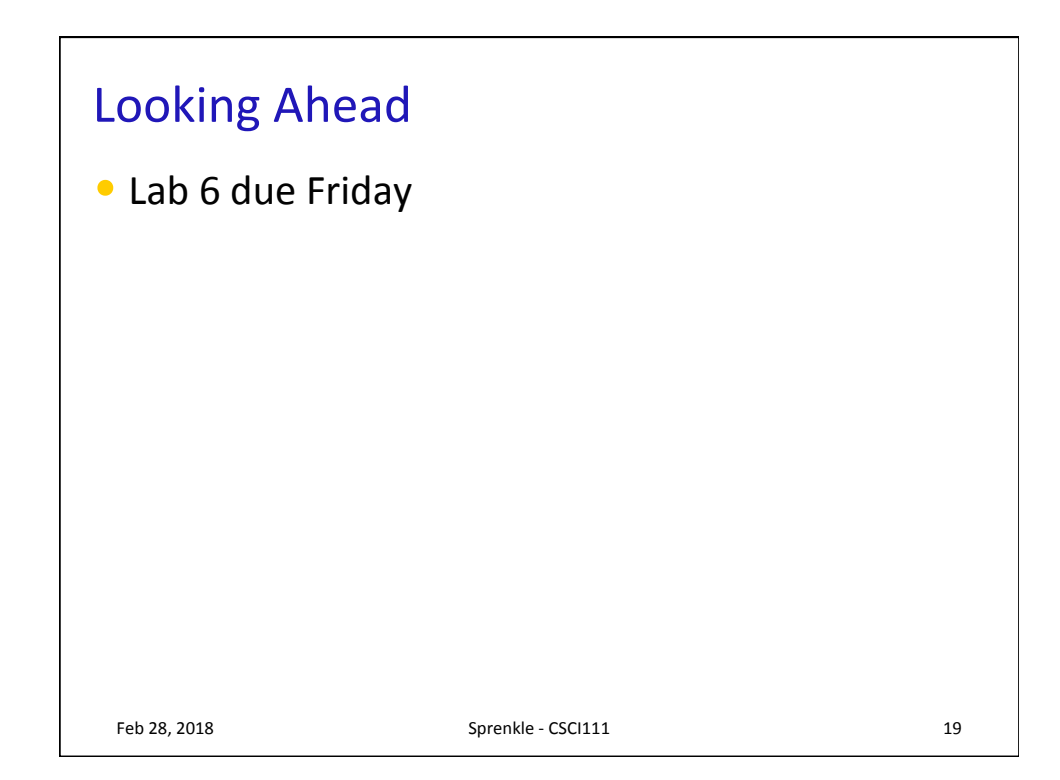